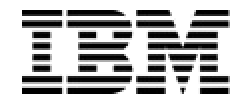

IBM Software Group

WebSphere Data Interchange *Soaring Into the Future*

### *Overview/Reasons to move to 3.2*

WebSphere. software

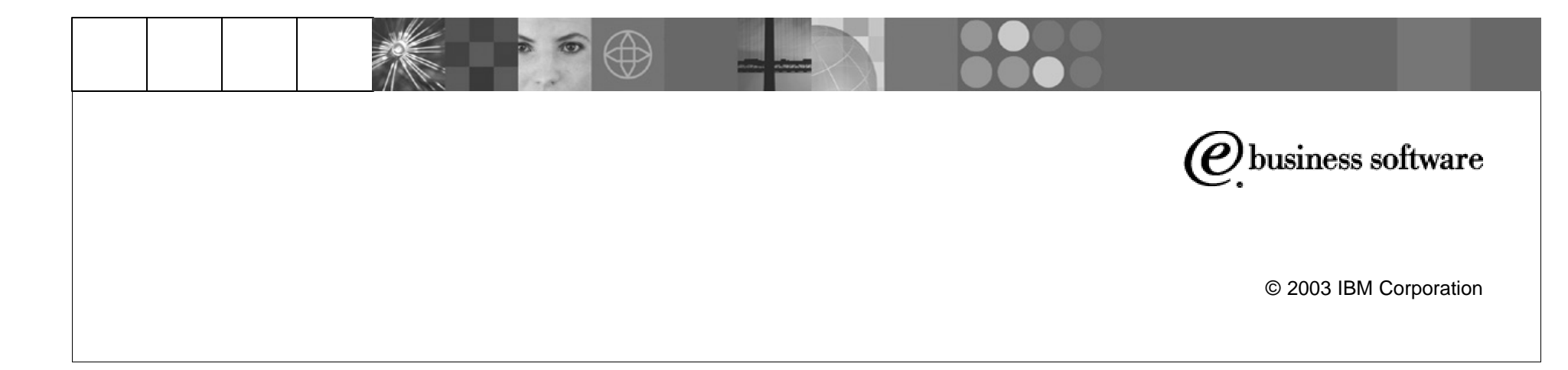

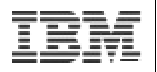

Command Chaining using MQSeries

- **Command Chaining using MQSeries allows processing to continue** after each step if desired.
- **•** Initiated by any file being written to, if there is a Service Profile with that same name, it will be executed
- Does not have to use the file that triggers it as input
- Can start a totally different process.

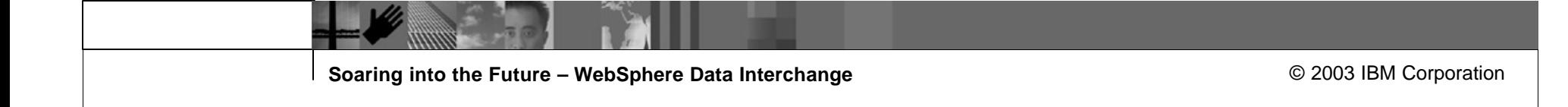

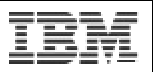

RFH2 Header Access from the Mapper

- **GetProperty to retreive the properties**
- **SetProperty to se the Target Properties**

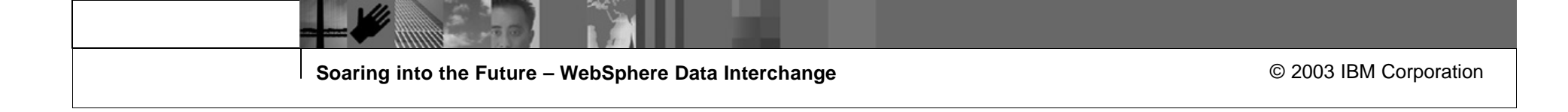

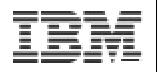

Integration capability with WMQI using the MCD profile

- **MCD profiles available to load MQ headers**
- All profiles and processing handled from the client.

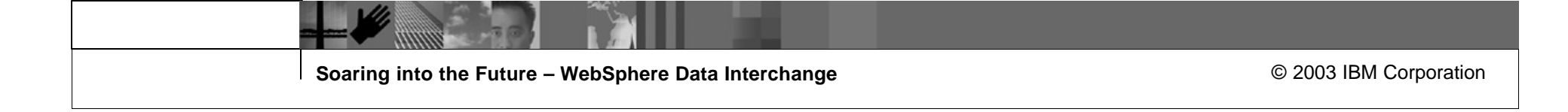

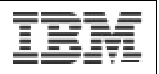

Integration with TPI / Cyclone using EDICYCL Network program

**Direct integration to Cyclone Interchange to drop data on a queue** and pass it in to CI.

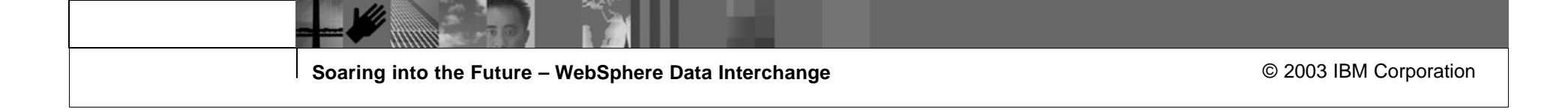

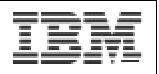

Common database for server and client

- **Common Database for Server and Client allows ease of installation**
- Ease of support
- **Fewer systems areas involved in the installation and support**

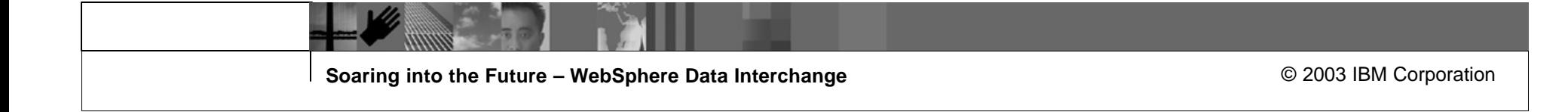

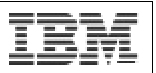

# Any to Any mapping

- **Data Transformation Mapper**
- **New and improved!!**
- Right click useability
- All commands and functions available at a click

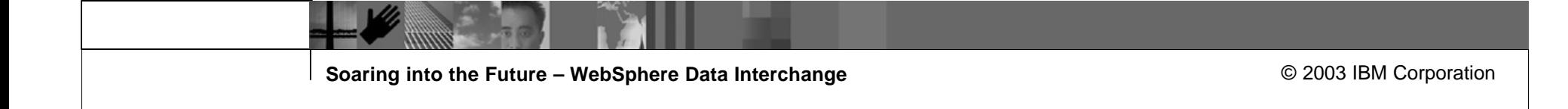

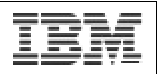

#### Validation Mapping

- Allows the customer to create validation maps to confirm a set of business logic in a map
- Can create 997's as appropriate if desired
- **Can set validation level errors as needed**

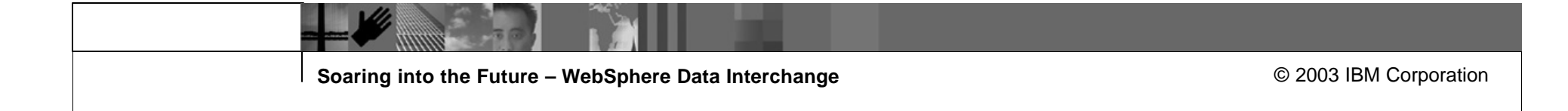

### Better Traces

- ß Simplifies mapping problem definintion
- Where  $l =$  the tracing level:

**0** All trace messages are ignored.

- Where  $c =$  component to be traced:
	- **A** All nodes
	- **D** Deenveloper node
	- **E** Enveloper node
	- **M** Message broker
	- **P** Parsers
	- **R** Rules node
	- **T** Transformation node
	- **V** Validation node
	- **1** Normal tracing. Only the first 256 byes of data in the buffer are written to the trace file.
	- **2** Extended tracing. The entire contents of the buffer is written to the trace file.

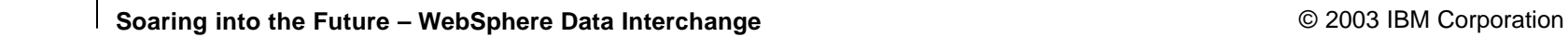

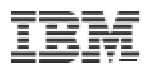

Ability to run translation on your own PC - makes testing SO much easier!

- Ability to place W2K server on laptop or desktop
- **F** Testing a breeze,
- **Fast response**
- **Easy Testing**
- No moving files

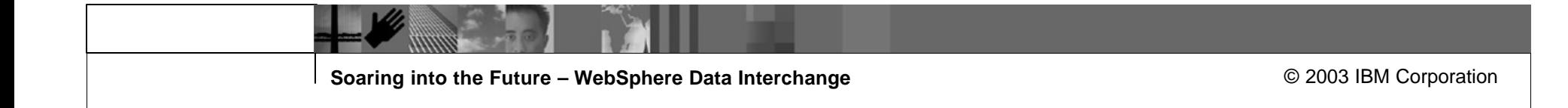

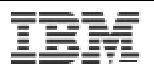

#### DT mapping offers more functions than traditional send/receive mapping

- Char
- **Concat**
- **•** Created
- Date
- **DateCnv**
- $\blacksquare$  Exit
- ß Find
- ß Found
- **GetProperty**
- **B** HexEncode
- **HexDecode**
- **EXA** Is Empty
- Left
- **E** Length
- Lower
- **B** Number
- **•** NumFormat
- Occurrence
- **D**verlay
- **Right**
- **Round**
- **StrComp**
- **StrCompl**
- **StrCompN**
- **StrCompNI**
- **SubString**
- **F** Time
- **F** Translate
- **F** TrimLeft
- **FimRight**
- **F** Truncate
- **•** Upper
- Validate

**Soaring into the Future – WebSphere Data Interchange Community 10 and 2003 IBM Corporation** 

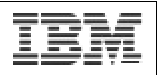

Choice of target or source based mapping

- **Source or Target based mapping allows you to achieve the desired** results.
- This can be hard to determine at times.
- **EXA** Cannot concert maps from Target to Source or Source to Target.

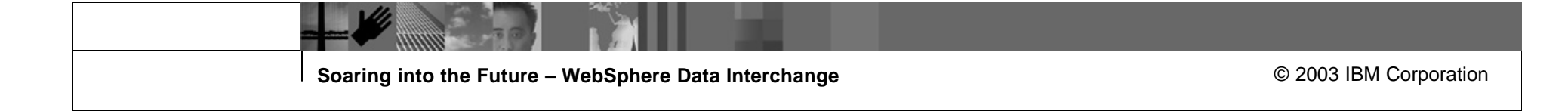

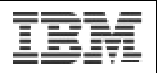

Support ends for v3.1 Dec, 2004

**Support for DI 3.1 was announced to complete on Dec. 2004** 

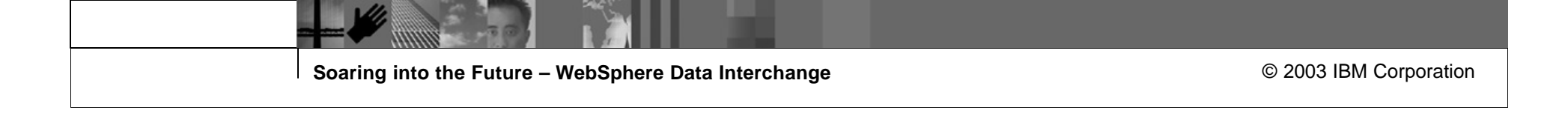

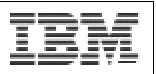

True Data Format to Data Format Mapping

- **Supports DF to DF transformation**
- **Previously required a DF to be converted to a standard**

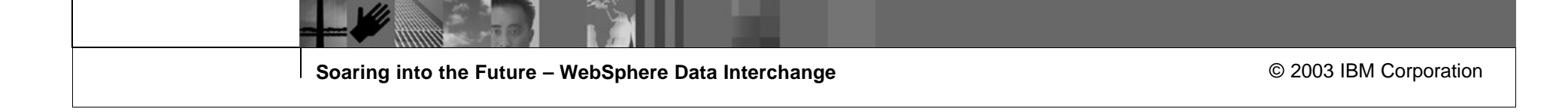

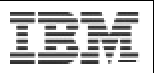

## Direct EDI Standard to EDI Standard Transformation

- **Allows for EDI to EDI Mapping**
- **Previously required double translation**

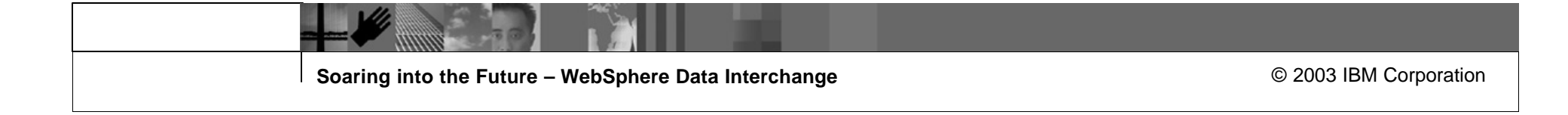

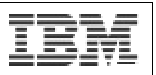

#### XML DTD mapping

- **Direct XML transformation**
- **Supports DTD definition of the XML**
- **Previously required double transalation**

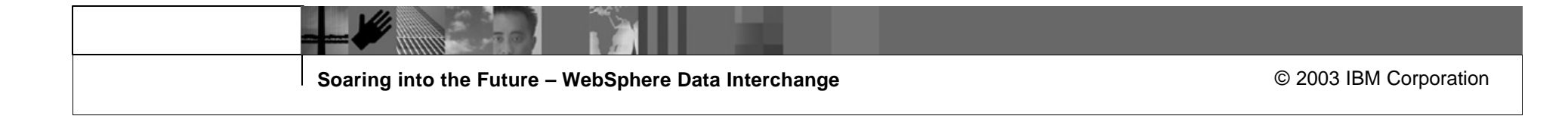

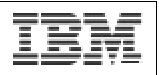

Ability to Insert Commands Between Segments

- **Inserting commands between segments or elements to get force an** operation or assignment based on a specific location of processing data.
- **Commands will be executed if the segment is there or not.**
- **Higher level Segments or Loops must be available to process the** commands.

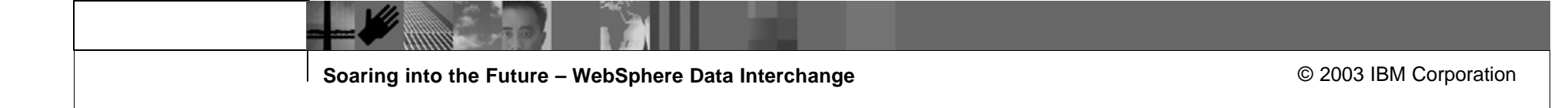

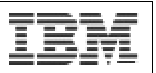

#### Ability to Comment Maps

- **Ability to add comments to mapping commands.**
- Ability to add comment groups to maps.
- **B** Ability to add comments to the map over all
- Change control

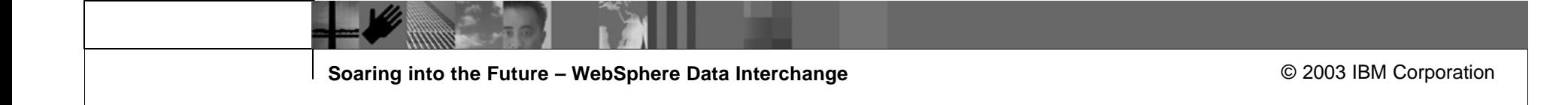

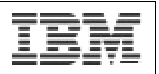

#### Expanded Conditional processing

• Additional functions available for conditional processing

StrComp, StrCompI, StrCompN, StrCompNI, Find, Found

Double Qoutes used to compare character strigs – "strings"

Single Qoutes used to compare numeric fields – '123'

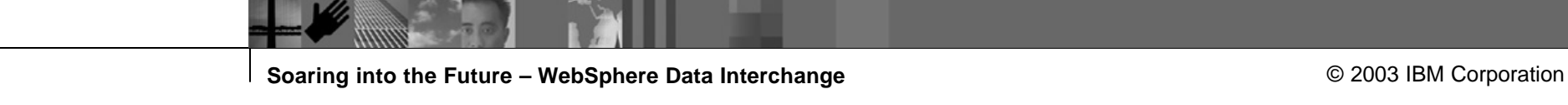

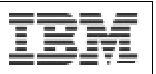

#### Simplified HL mapping

- **Simplified HL mapping support**
- Add Peer
- Add Child
- **Automatically the remaining fields based on how you identified the** parent/child relationships.

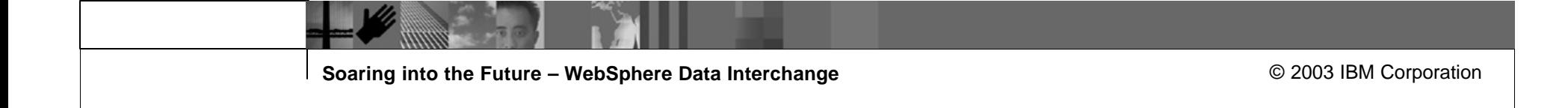

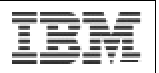

Complex Qualification Mapping Support

- Qualified mapping can be done by Occurrence, Value, or **Expressions**
- Combinations of these can also be used to achieve the desired results.

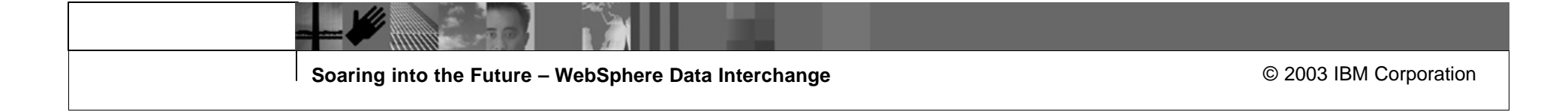

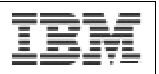

# Easy to Use Mapping Command Editor

- **B.** Assist in creating mapping commands
- Right click menus allow all mapping commands and functions to be selected
- **Mapping commands and function formats are given.**
- **Parameters can be double clicked so that dragging and dropping of** commands can be completed easily and acurately.
- Commands can be easily combined to get the desired result

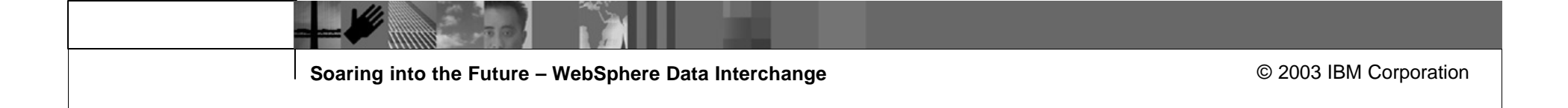

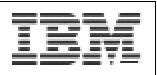

## Predictable mapping command execution

- Mapping commands are executed in the order that they are listed in the mapping commands window.
- By selecting Source or Target based mapping, you control the output results.
- By using the Insert Within, Insert After, Insert Before and dragging and droping your commands in different order, you can achieve desired output.

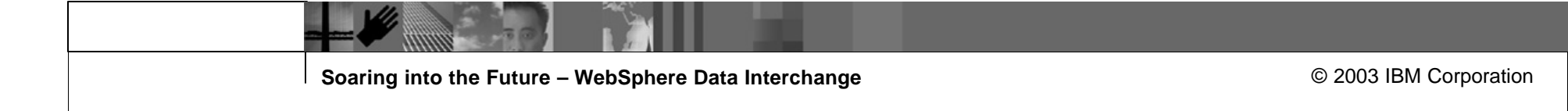